### ABSTRAK

Penyewaan tempat *outbound* dan alat *camping* berbasis *web* adalah menyewakan tempat beserta alat *camping* melalui *internet.* Untuk penyewaan tempat *outbound* dan alat *camping* hanya dapat diakses melalui transaksi *online*. *Website* ini juga mempunyai *blog* sebagai media untuk berbagi informasi kepada *user*.

Untuk mengetahui sistem yang sedang berjalan maka digunakan pendekatan struktur yaitu menggunakan *Data Flow Diagram* (DFD). Aplikasi pendukung yang digunakan adalah Xampp *control panel*, Macromedia Dreamweaver dan *database*  MySQL.

Penyewaan tempat *outbound* dan alat *camping* berbasis *web* ini dapat mempermudah dalam aktifitas penyewaan dan proses pengembalian yang efektif.

Kata kunci: Penyewaan, Outdoor, Website, Data Flow Diagram (DFD), Xampp Control Panel, Macromedia Dreamweaver, Database MySQL.

**EXACHEMICANDI** 

#### *ABSTRACT*

*Outbound place rental and camping tools web based is renting out places and camping equipment throught the internet. For place rental outbound and camping and camping tools can only be accessed throught online transaction. This site also has a blog as a medium for sharing information to the user.*

*To find out the system that is running a structural approach is used that uses Data Flow Diagram (DFD). The support application used is Xampp control panel, Macromedia Dreamweaver and MySQL database.*

*Outbound place rental and camping tools web based can facilitate effective rental activities and return process.*

*Keyword: Rental, Outdoor, Website, Data Flow Diagram (DFD), Xampp Control Panel, Macromedia Dreamweaver, MySQL Database.*

MON SAN

# **DAFTAR ISI**

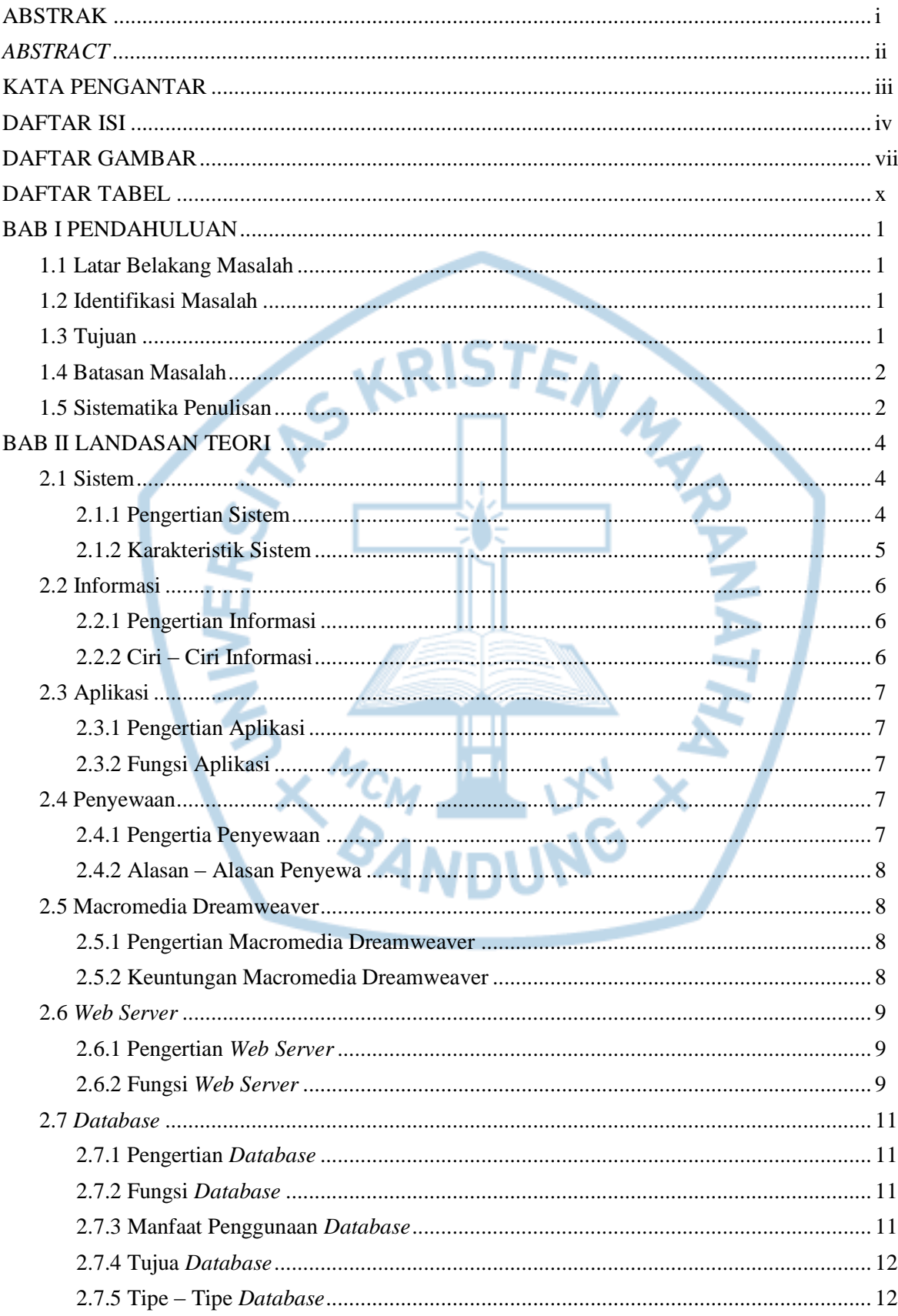

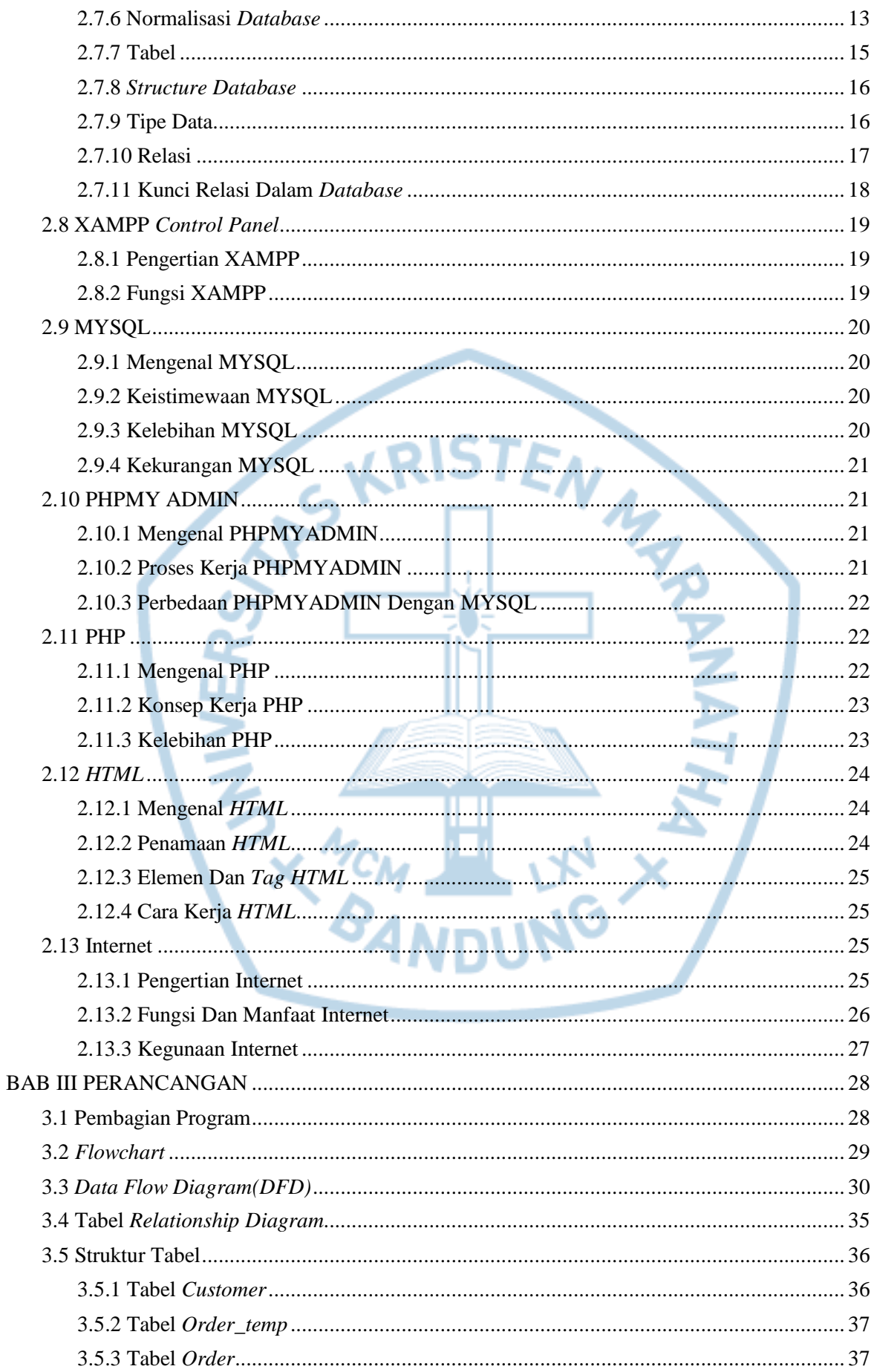

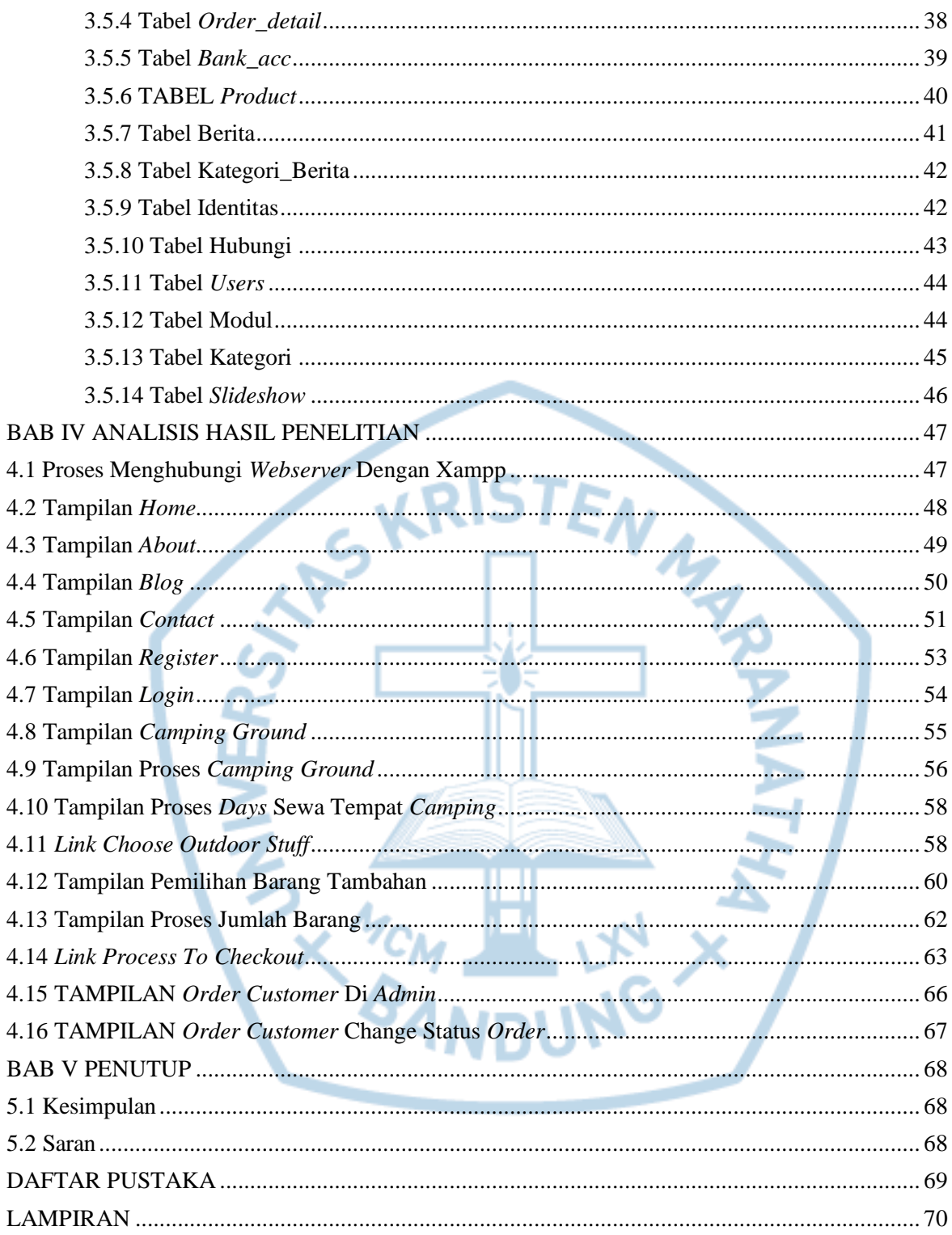

# DAFTAR GAMBAR

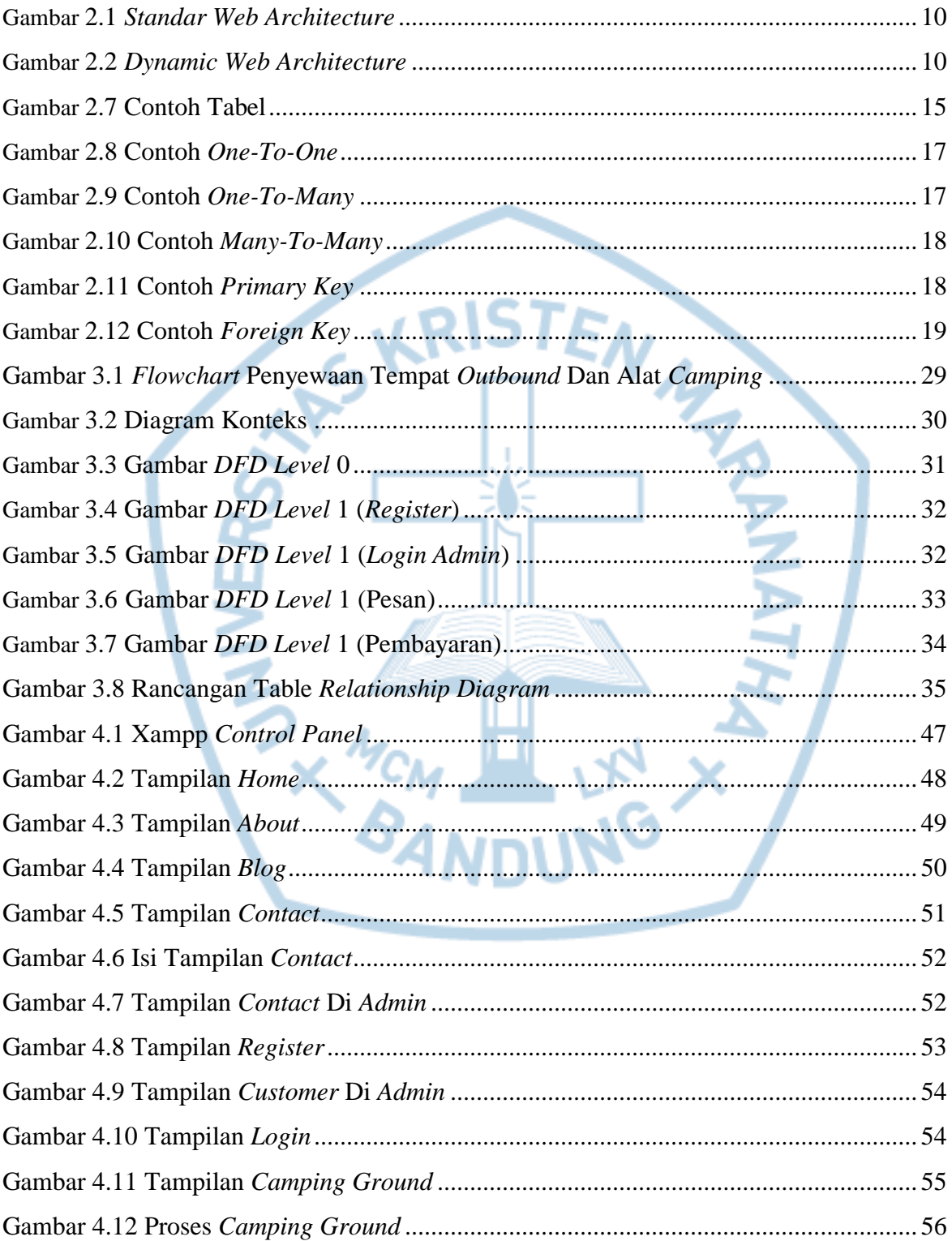

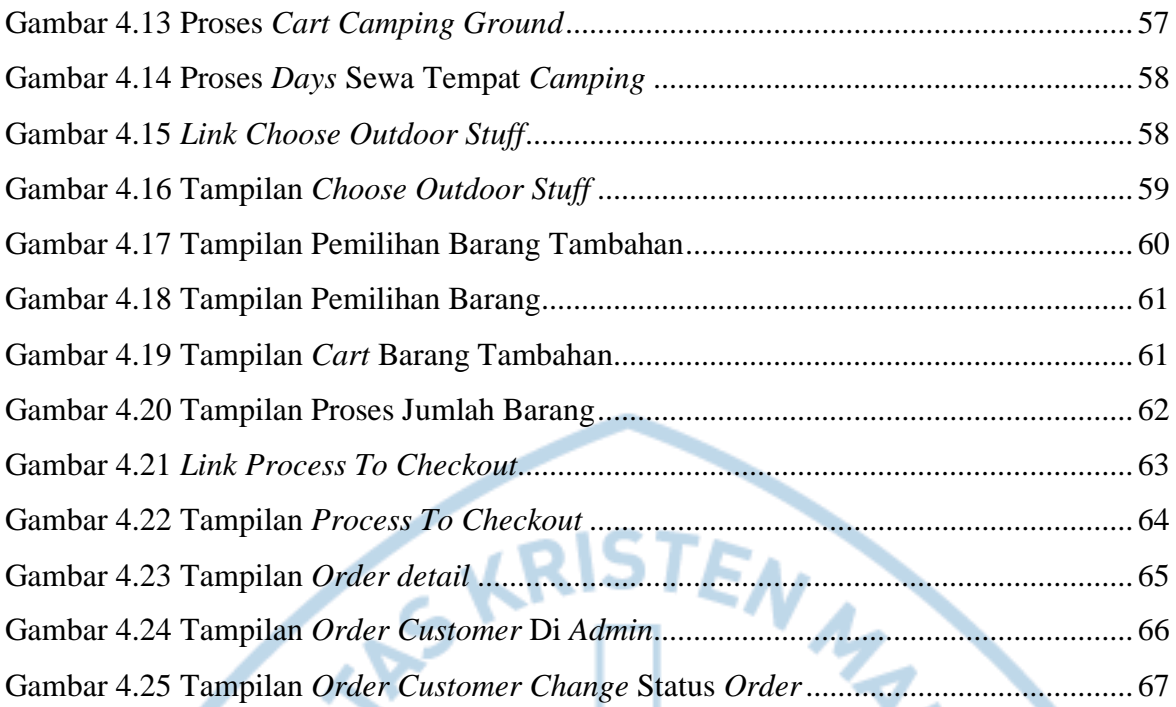

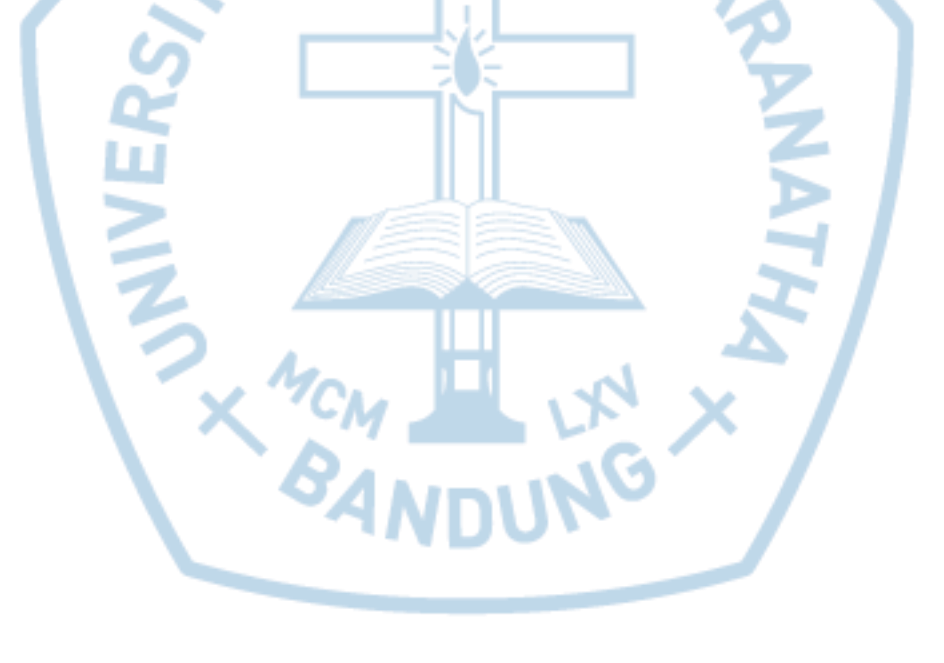

# **DAFTAR TABLE**

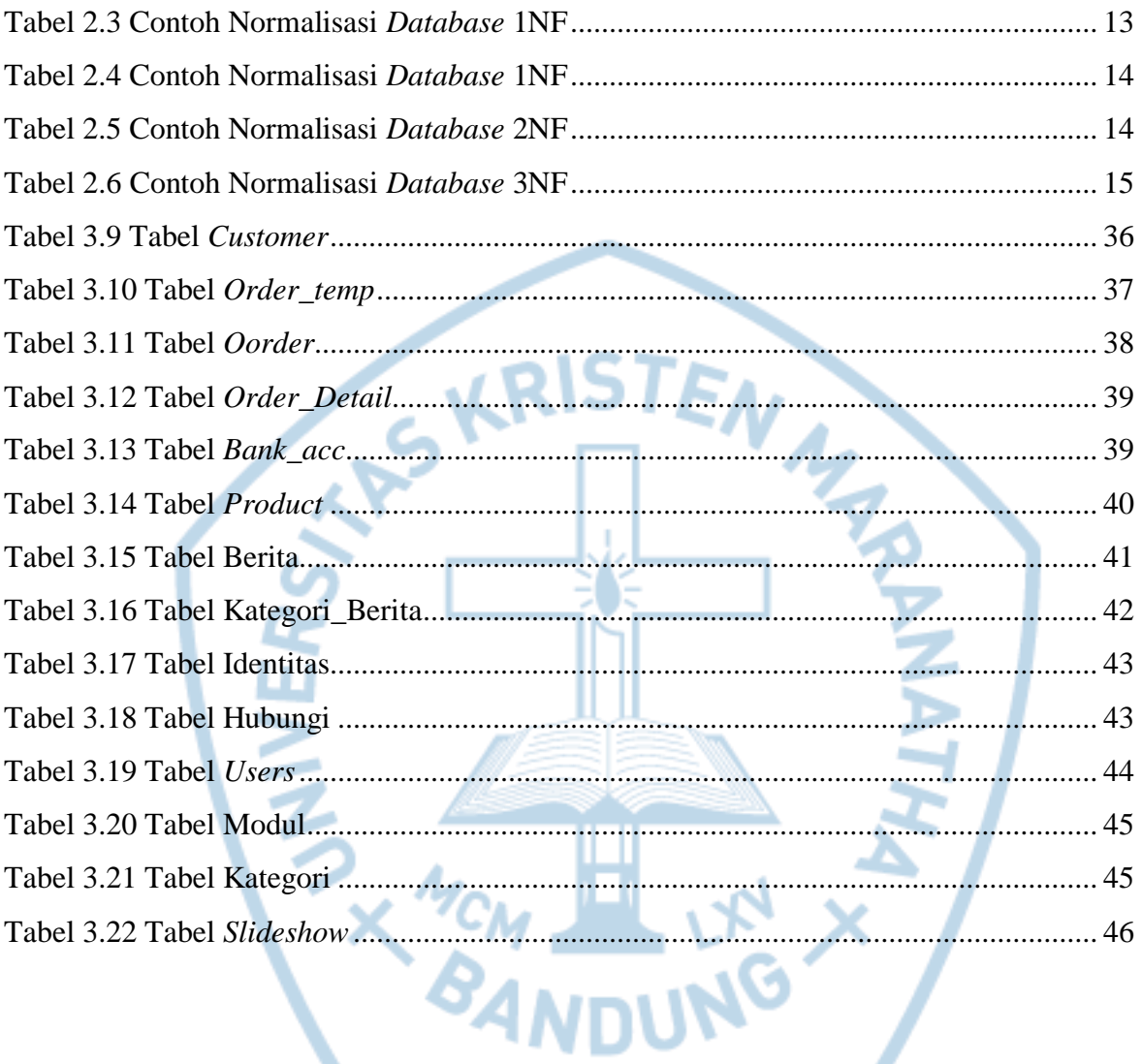